# Et enkelt eksempel

#### *har en metode som*

- /\*\* leser en linje fra terminalen
- \* @**return** innleste String
- \* @**exception** IOException i tilfelle i/o problem
- \*/

public **String readln**()

#### *og vil lage en som*

- /\*\* leser en linje fra terminalen
- \* inntil den leser et heltall
- \* @**return** innleste tall
- \* @**exception** ingen unntak
- \* anta det kommer et heltall
- \*/
- /\* public **int iRead**() {
- \* String  $s = readln()$ ;
- $*$  int k= hent int fra s;
- \* while (! alt ok)
- $*$  gjenta:  $k = h$ ent int fra neste linje;
- \* return k;
- \*/

 $*$  int k= hent int fra s; \* if (alt ok) return k; \* else // prøv neste linje \* return **myRead**();  $*/$  } public **int myRead**() { try{ return Integer.parseInt(readln()); } catch(IOException e) { return **myRead**(); } catch(NumberFormatException e) { return **myRead**(); } }

/\* public **int myRead**() {

String  $s = readln()$ ;

i-120 : H-00 5. Rekursjon: 2

## Rekursjon

#### **I. TRE AV REKURSIVE KALL,**

**rekursjonsdybde terminering – ordning**

#### **II. INDUKTIVE DATA TYPER**

**og Rekursjon over slike**

#### **III.''SPLITT OG HERSK'' – PROBLEMLØSNING VED REKURSJON** (Kap. 8.1.1)

### **IV. REKURSJONS EFFEKTIVITET**

**''memoisering'' avskjæring**

### **V. STABEL AV REKURSIVE KALL**

**iterasjon til rekursjon rekursjon implementert som iterasjon**

### **VI.KORREKTHET**

**terminering invarianter** (notat til Krogdahl&Haveraaen)

### 1. Rekursjons*tre* og -*dybde;* Eks: Fibonacci-tallene

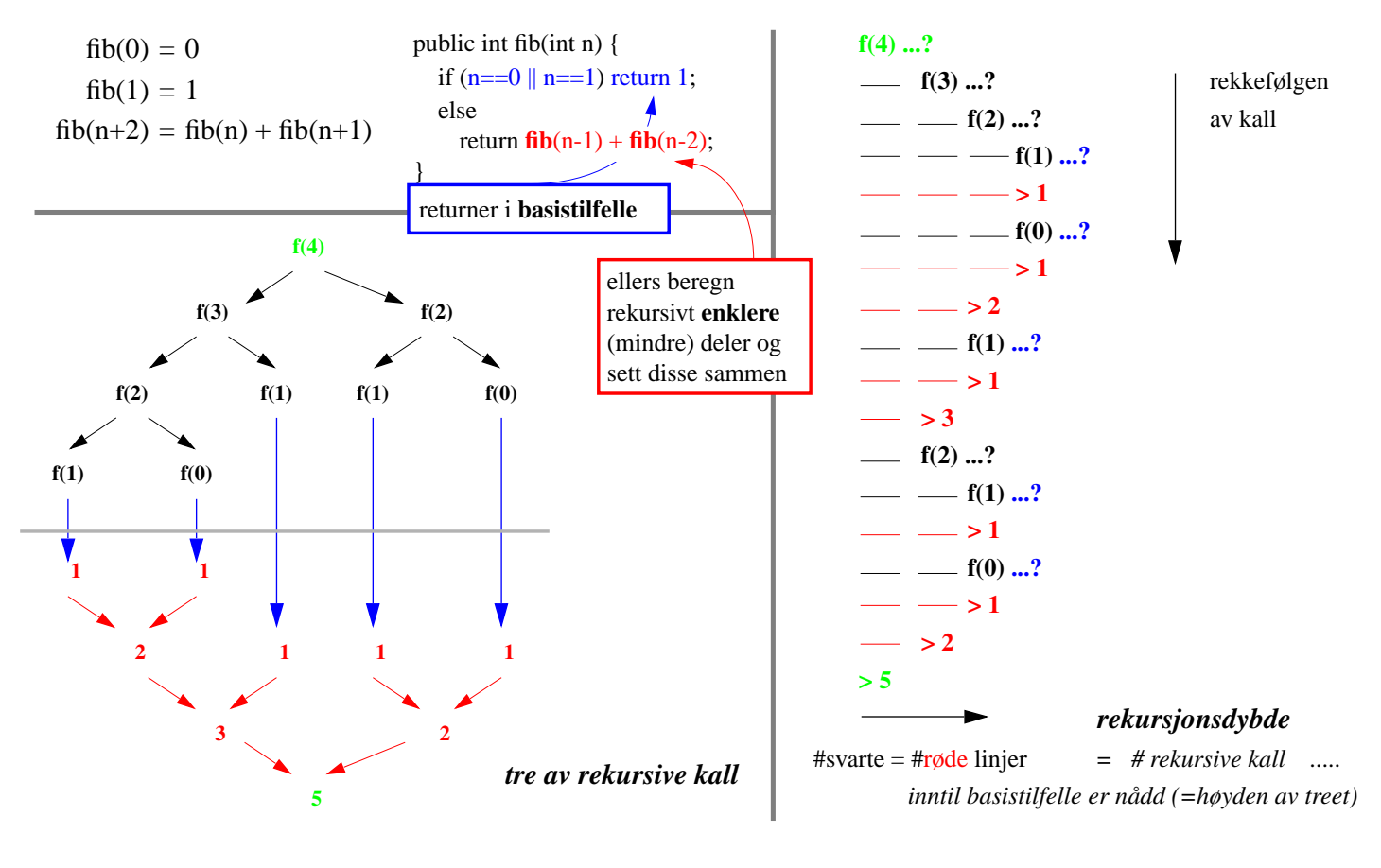

i-120 : H-00 5. Rekursjon: 4

Iterasjon til rekursjon

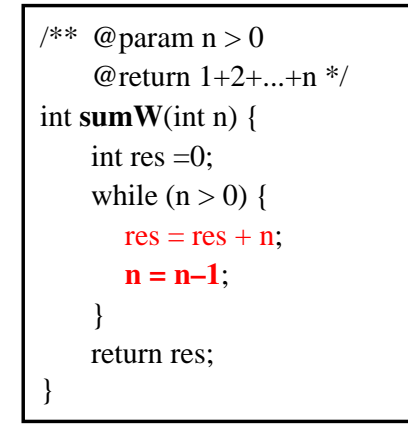

*Generellt, dog ikke 100% riktig:*

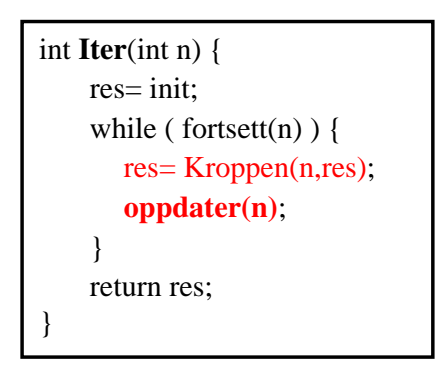

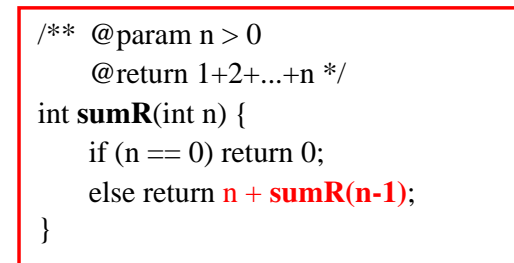

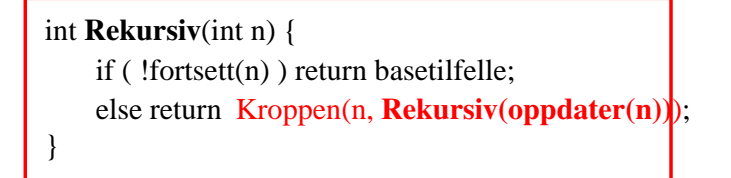

*Enhver iterasjon kan skrives som rekursjon ... t.o.m. som hale-rekursjon*

### Variasjoner over tema

### *induktiv definisjon <sup>=</sup> fra basis og oppover \*\*\*\*\* rekursjon <sup>=</sup> fra toppen mot basis*

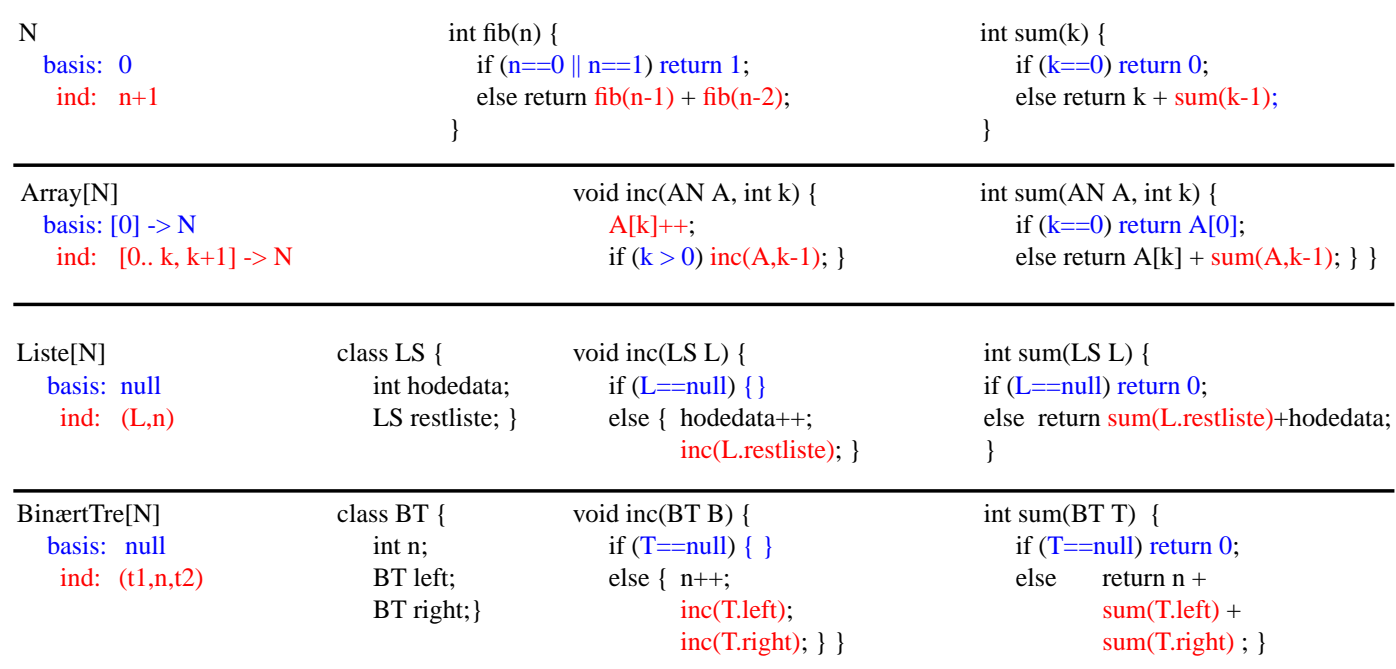

#### FRAKTALer

i-120 : H-00 5. Rekursjon: 6

## 2. Induktive Data Typer (vilkårlig store men endelige) Strukturell ordering

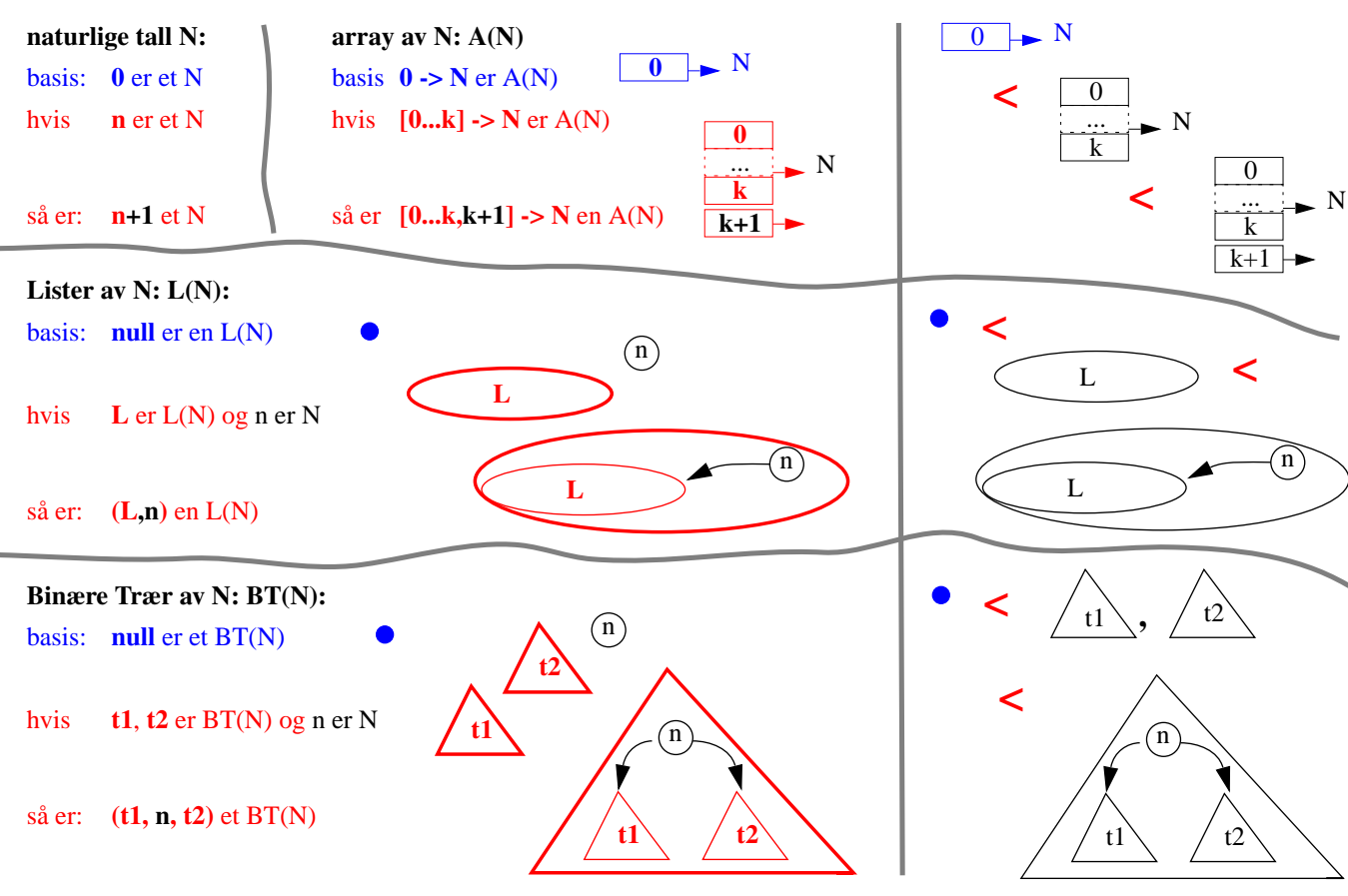

```
/* SS - sorterer input array (SeleksjonSort)
 * @param - int tab[0...n]
 * @return - sortert tab
 *
* for (k = 0,1,2...n) {
 * i = k
* for (j = k+1...n)* if (tab[j] < tab[i]) i = j;
 * bytt elementene ved indeks k og i
 * }
 */
```
*for en vlikårlig input tabell med lengde* **<sup>n</sup>***:*

- *• utfører* **<sup>n</sup>** *iterasjoner (for k=1,2...***n***) og*
- *• i hver iterasjon går gjennom sluttsegment* **[k...n]***, (for j=k+1...n), dvs.*

tidskompleksistet 
$$
SS(n) = \begin{pmatrix} n \\ \sum_{k=1}^{n} k = 1 + 2 + ... + (n-1) + n \end{pmatrix} = (n + n^2)/2 = O(n^2)
$$

i-120 : H-00 5. Rekursjon: 8

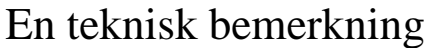

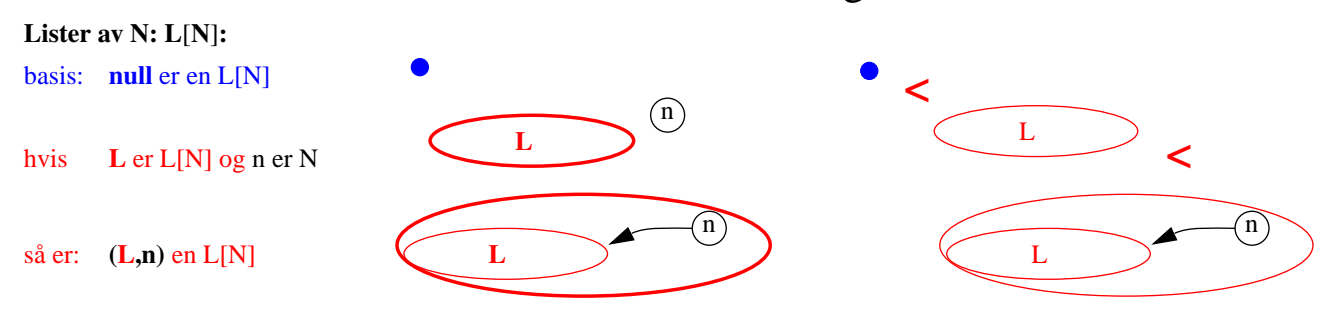

### *Rekursjon implementert ''utenfra'' datastrukturen :*

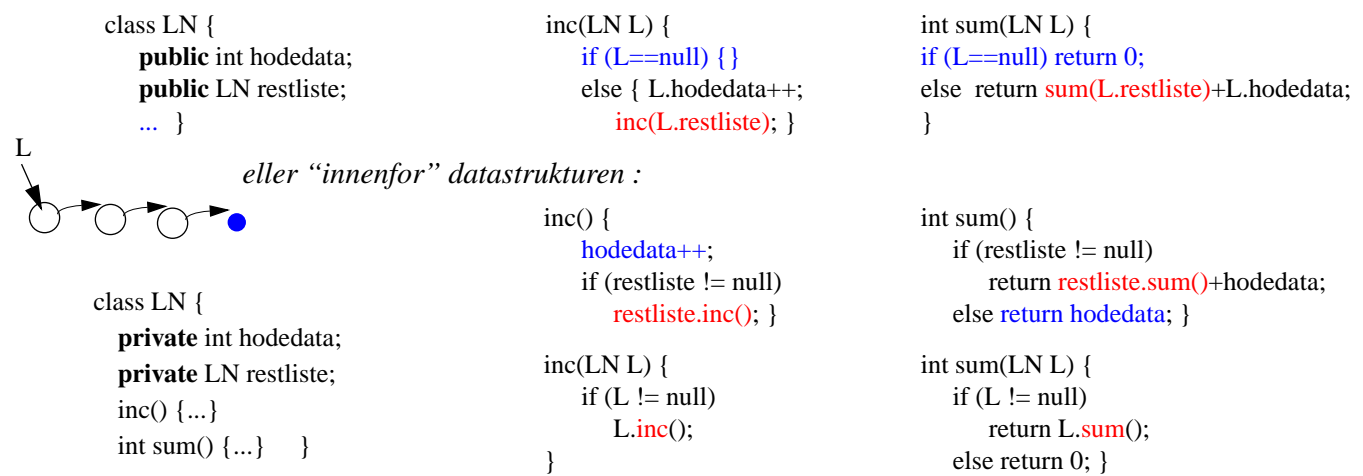

## Rekursivt eksempel:MergeSort

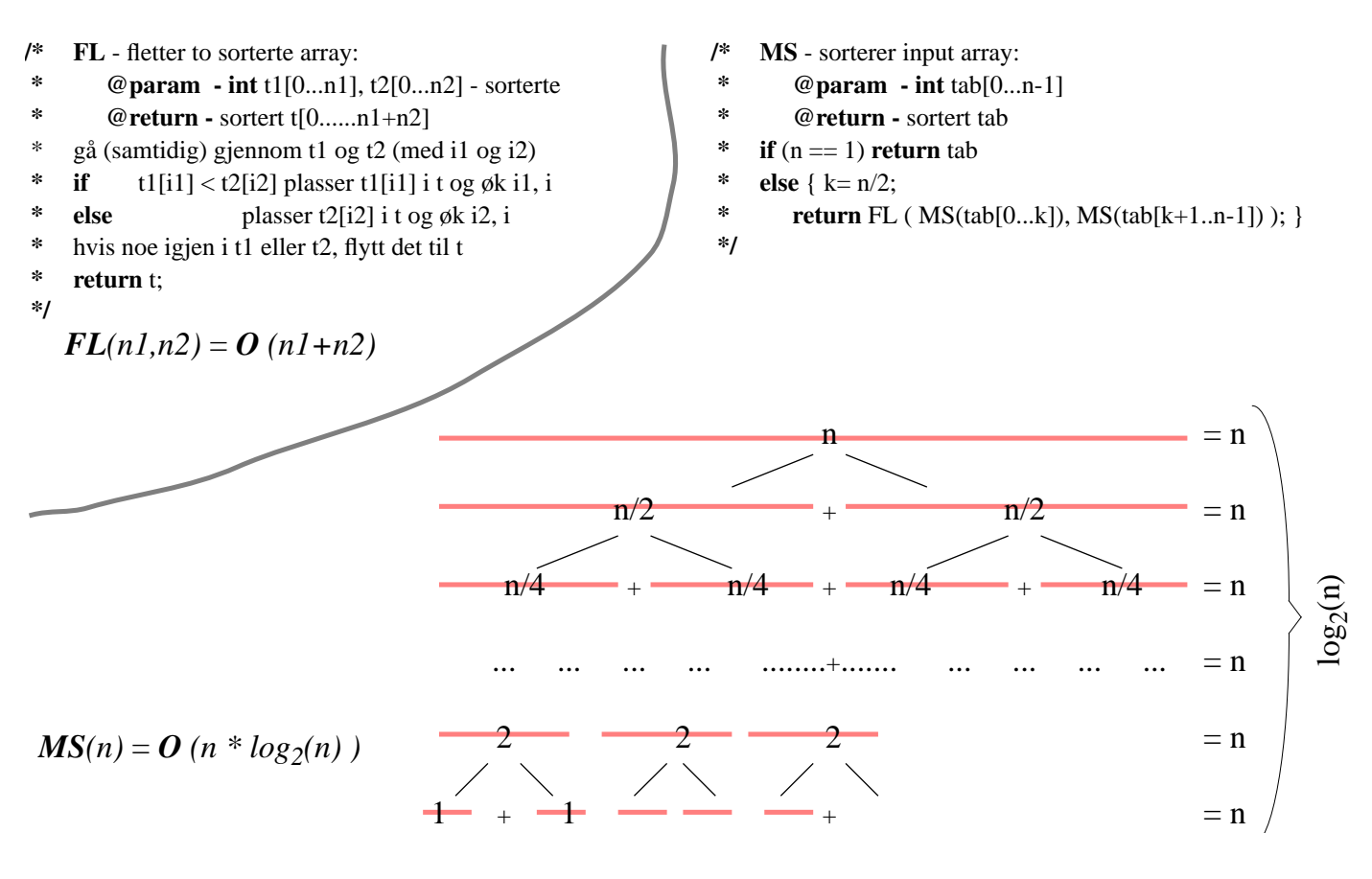

i-120 : H-00 5. Rekursjon: 10

# 3. ''Splitt og hersk'' (eng: Divide and Conquer)

### *Rekursjon som en generell strategi for problemløsning og algoritmedesign*

*Gitt en instans* **<sup>n</sup>** *av et problem* **<sup>P</sup>** *:*

- *1. hva gjør jeg når* **<sup>n</sup>** *er basis tilfelle*
- *2. hvordan konstruere løsning for* **<sup>n</sup>** *utfra løsninger for noen instanser* **mindre enn <sup>n</sup>**

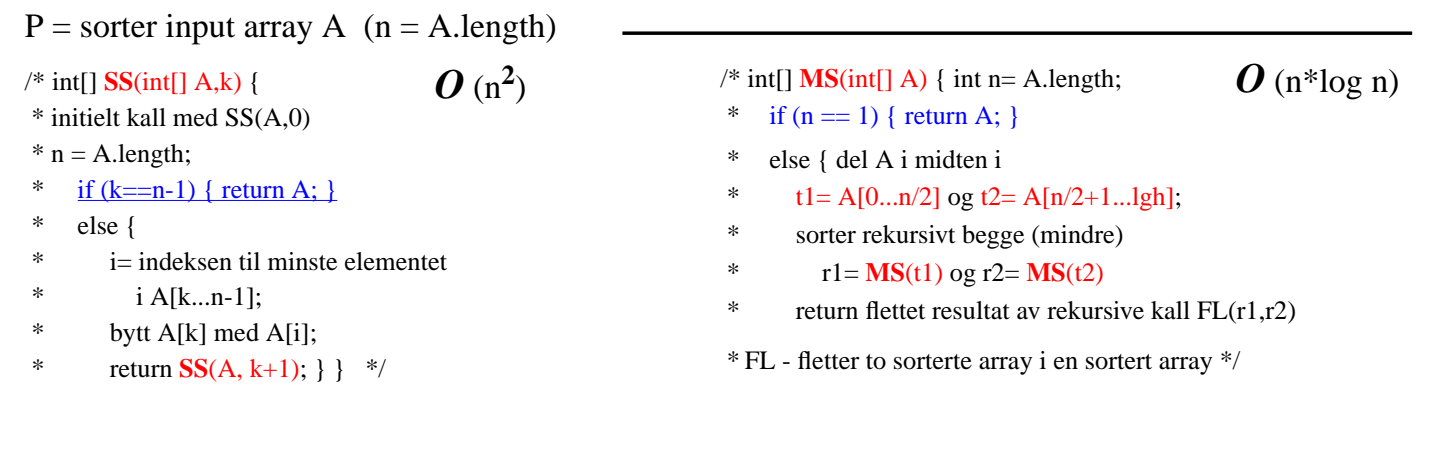

*O* (n)

### $P =$  finn et gitt element x i en array A

*Hvis* A *er usortert : sjekk* A[n]*; hvis x ikke er der, lett i* A[0...n–1]

*Hvis A er sortert ...*

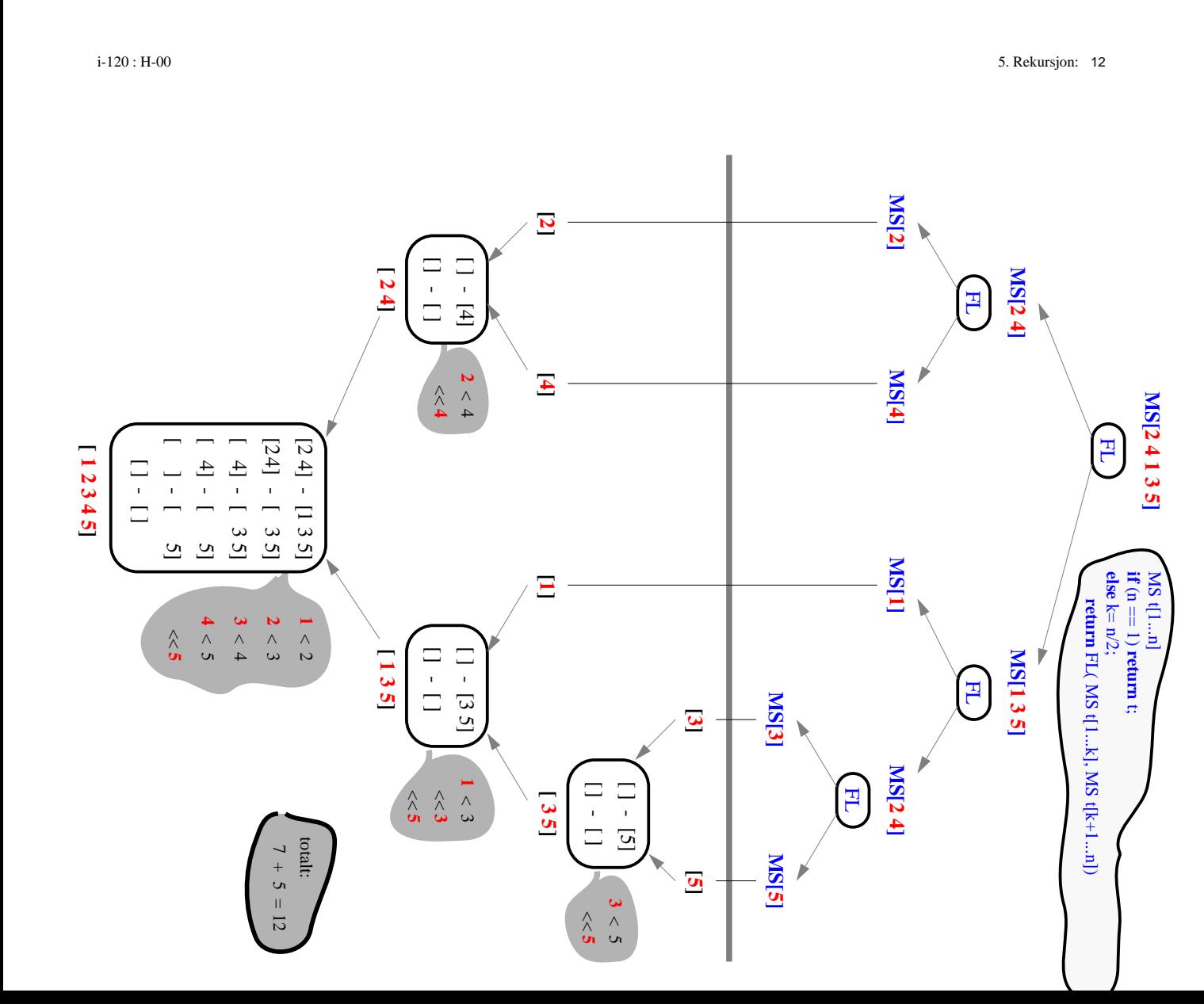

## 4. Rekursjon og effektivitet

### *– Reduser antall rekursive kall –*

1. "Memoisering":

#### int fib(int n) { if  $(n == 0 \mid n == 1)$  return 1; else return fib $(n-1)+$ fib $(n-2)$ ;  $\rho(1.6^n)$ **f(4) f(3) f(1) f(2) f**(2) **f**(1) **f**(1) **f**(0) **f(1) f(0)** *Istedenfor gjentatte rekursive kall til f(k) med samme k, kan i dette tilfelle resultatet av f(k) lagres for senere bruk:* int Fib(int n) { **O(n)**  $int[$  ar= new int[n+1];  $ar[0]=1; ar[1]=1;$ return **fibo**(n, ar); } int  $fibo(int n, int[] ar)$  { if  $(ar[n] > 0)$  { return  $ar[n]$ ; } else {  $int z = \text{fibo}(n-1) + \text{fibo}(n-2);$  $ar[n]=z;$ return z; } }

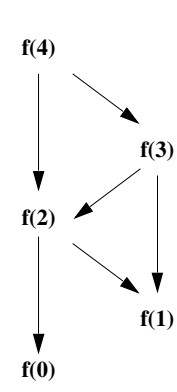

i-120 : H-00 5. Rekursjon: 14

## Binær Søk

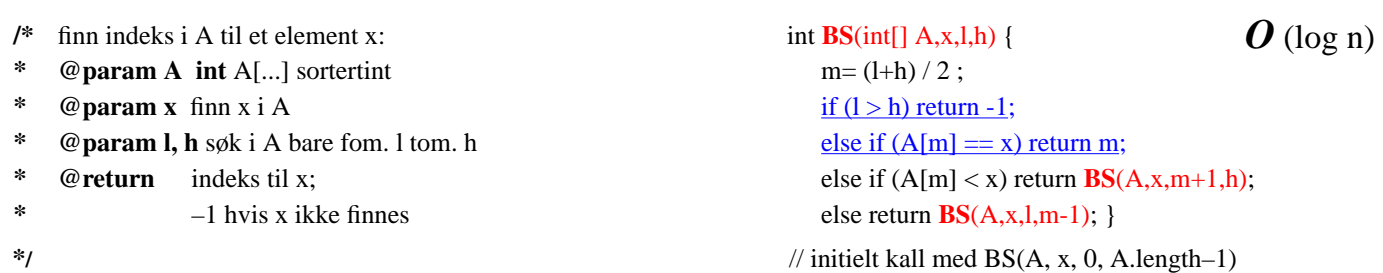

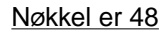

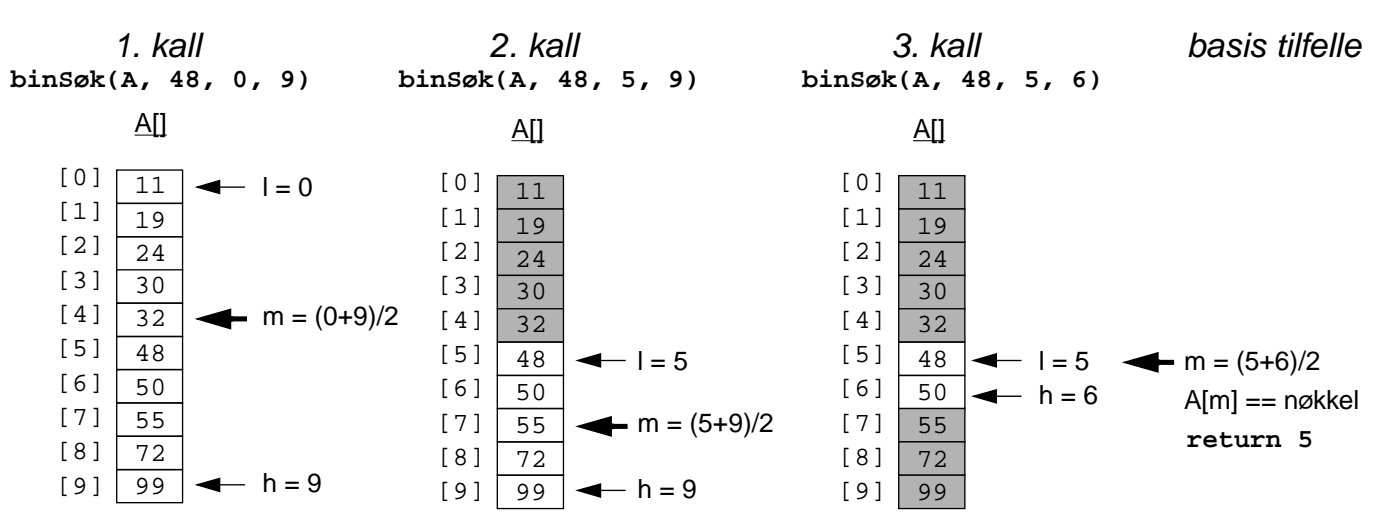

5. Rekursjon implementert med stabel. . .

*For Fib kan vi bruke f.eks. 3 stabler ar(argument), op(operator), re(resultat)* int  $Fib(int n)$  {

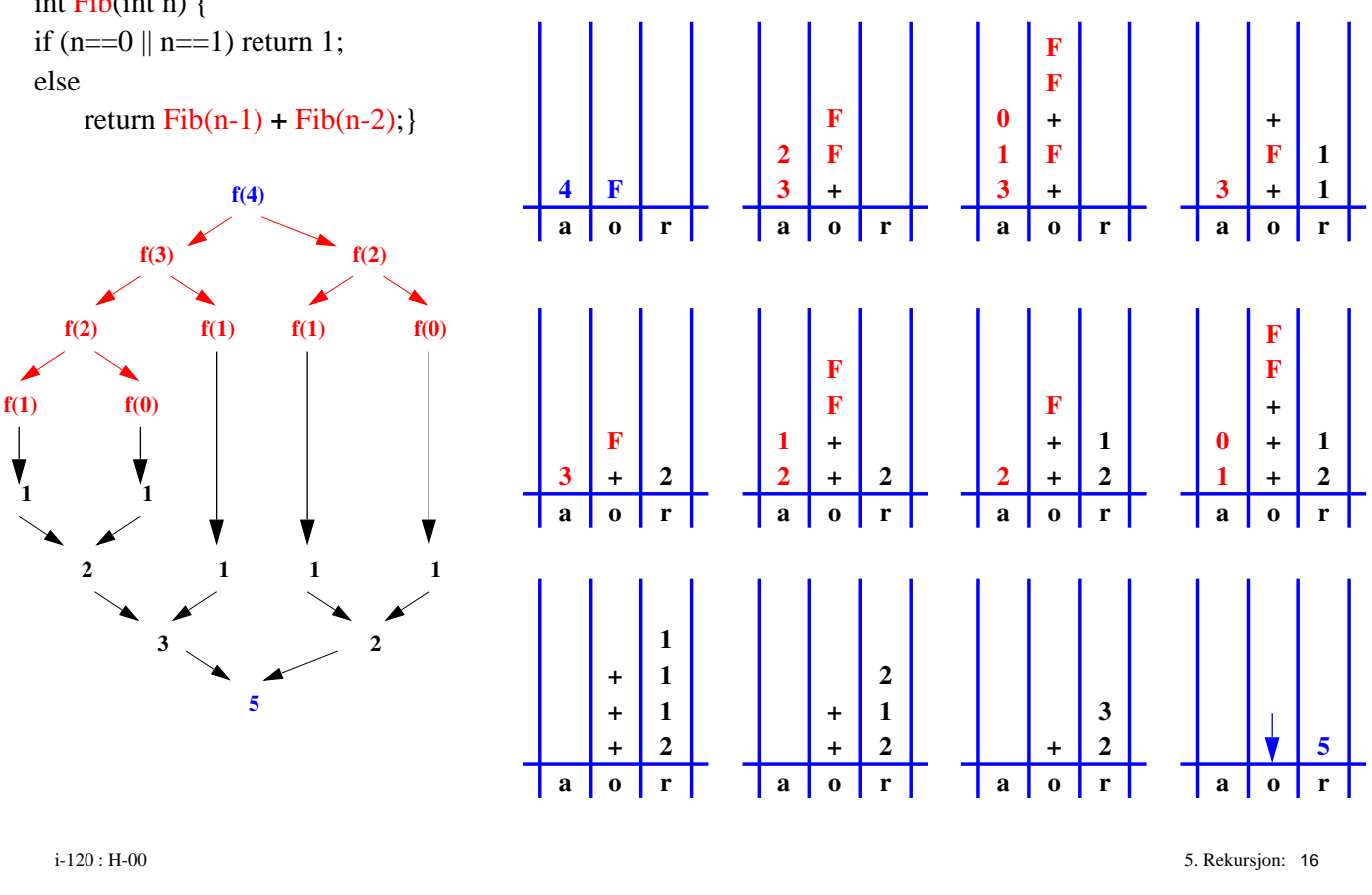

# Kompleksitet av en rekursiv funksjon

*Analyse vha REKURSJONSTRE*

*avhenger av*

- *– ''størrelsen på steget'' i hvert rekursivt kall (høyden av treet)*
- *– antall rekursive kall i hvert steg ("bredden" av forgreninger)*
- *– arbeidsmengden ved ''sammensetting'' av resultater fra rekursive kall. Anta dette O(1) i eksemplene under.*

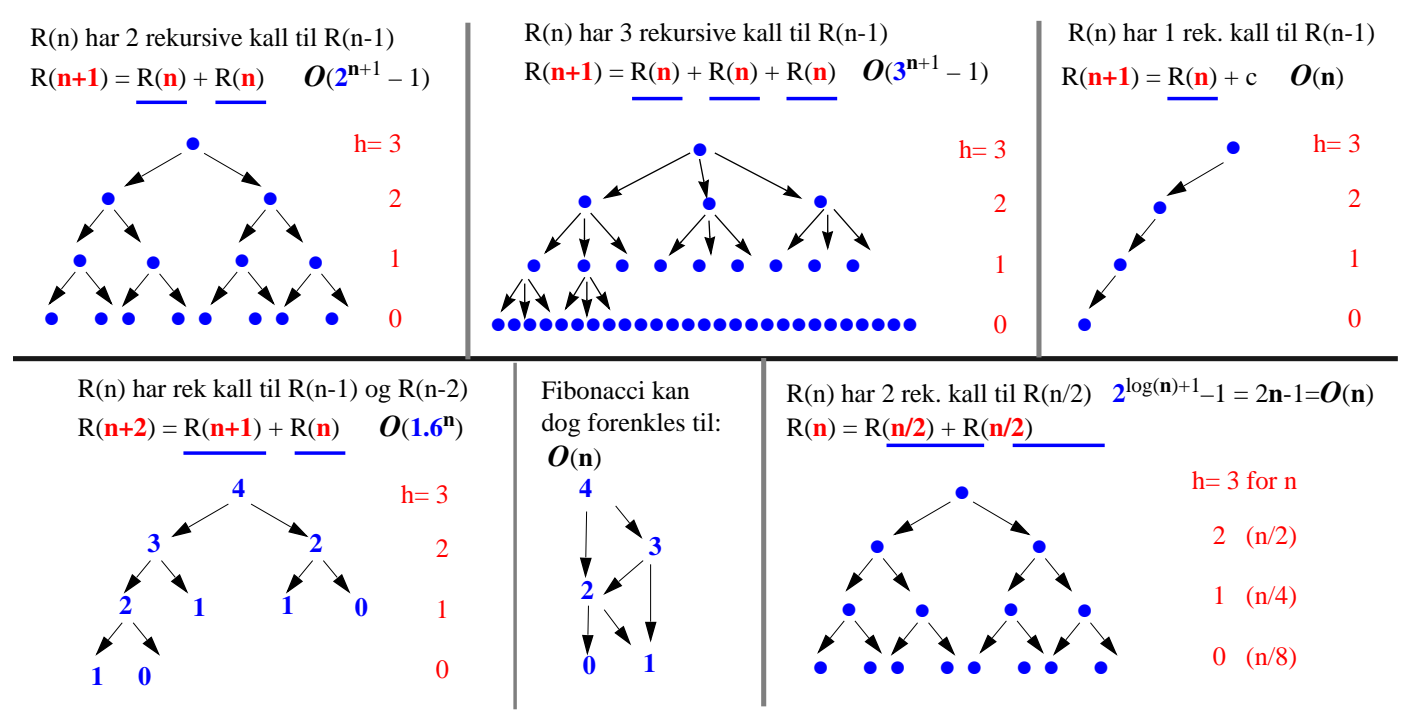

## 6. Korrekthet

*Gitt en instans* **<sup>n</sup>** *av et problem* **<sup>P</sup>** *:*

*1. hva gjør jeg når* **<sup>n</sup>** *er basis tilfelle*

*2. hvordan konstruere løsning for* **<sup>n</sup>** *utfra løsninger for noen instanser* **mindre enn <sup>n</sup>**

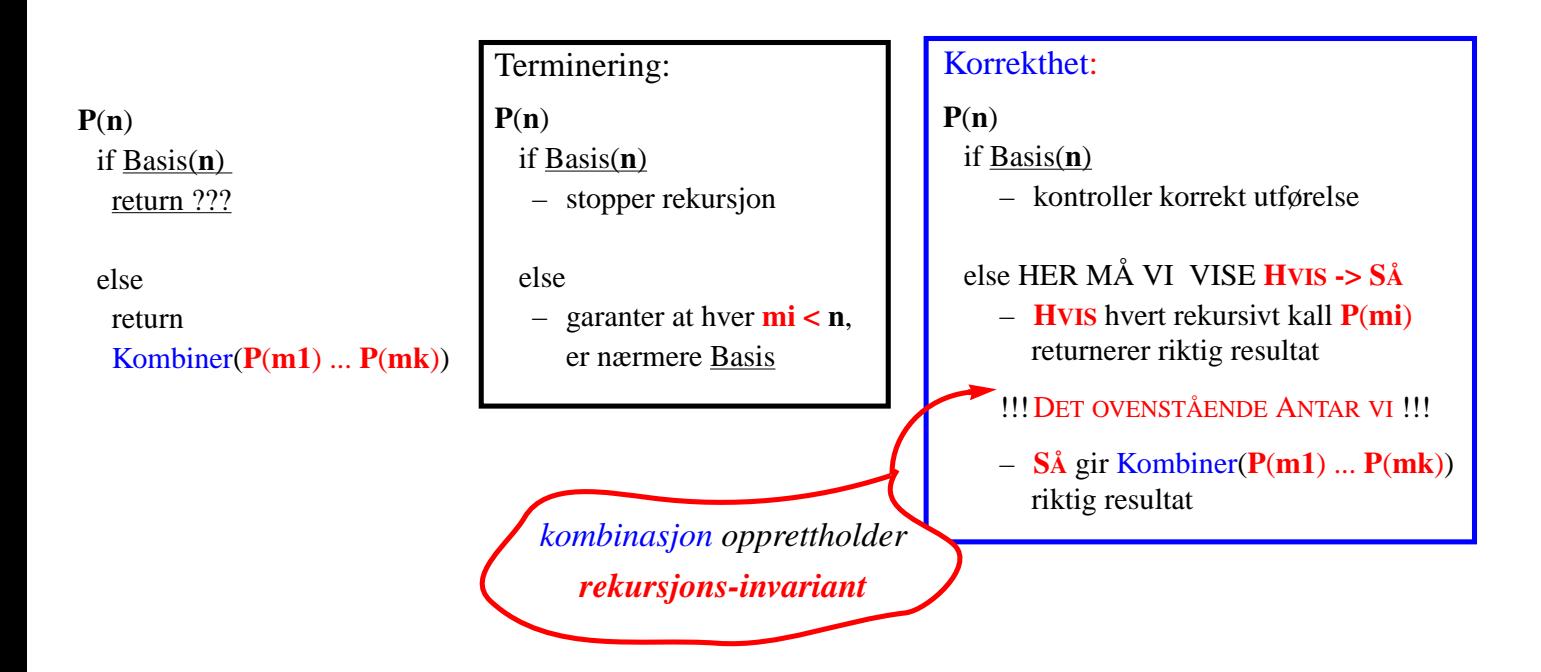

i-120 : H-00 5. Rekursjon: 18

### Rekursjon til iterasjon

*(kan alltid omgjøres v.hj.a. Stabel)*

```
int Fib(int n) {
  if (n == 0 \mid n == 1) return 1;
  else
     return Fib(n-1) + Fib(n-2);
}
```
*Noen rekursjoner (f.eks. hale-rekursjon) kan omgjøres til iterasjon på en enklere måte.*

```
int fibS(int a) {
 String o; int n, a1, a2;
 Stack op = new StackImp();Stack re = new StackImp();Stack ar = new StackImp():
  op.push("F"); ar.push( new Integer(a) );
  while (!op.empty()) {
    o= (String) op.pop();
   if ( o.equals("F") ) {
       n= ( (Integer)ar.pop() ).intValue();
       if (n == 0 | n == 1) re.push( new Integer(1) );
       else {
           op.push("+"); op.push("F"); op.push("F");
           ar.push( new Integer(n-1) );
           ar.push( new Integer(n-2); }
   \} else if ( o.equals("+") ) {
       a1= ( (Integer)re.pop() ).intValue();
       a2= ( (Integer)re.pop() ).intValue();
       re.push( new Integer(a1+a2) ); }
 }
  return ( (Integer)re.pop() ).intValue();
```

```
}
```
## Løkke-invariant

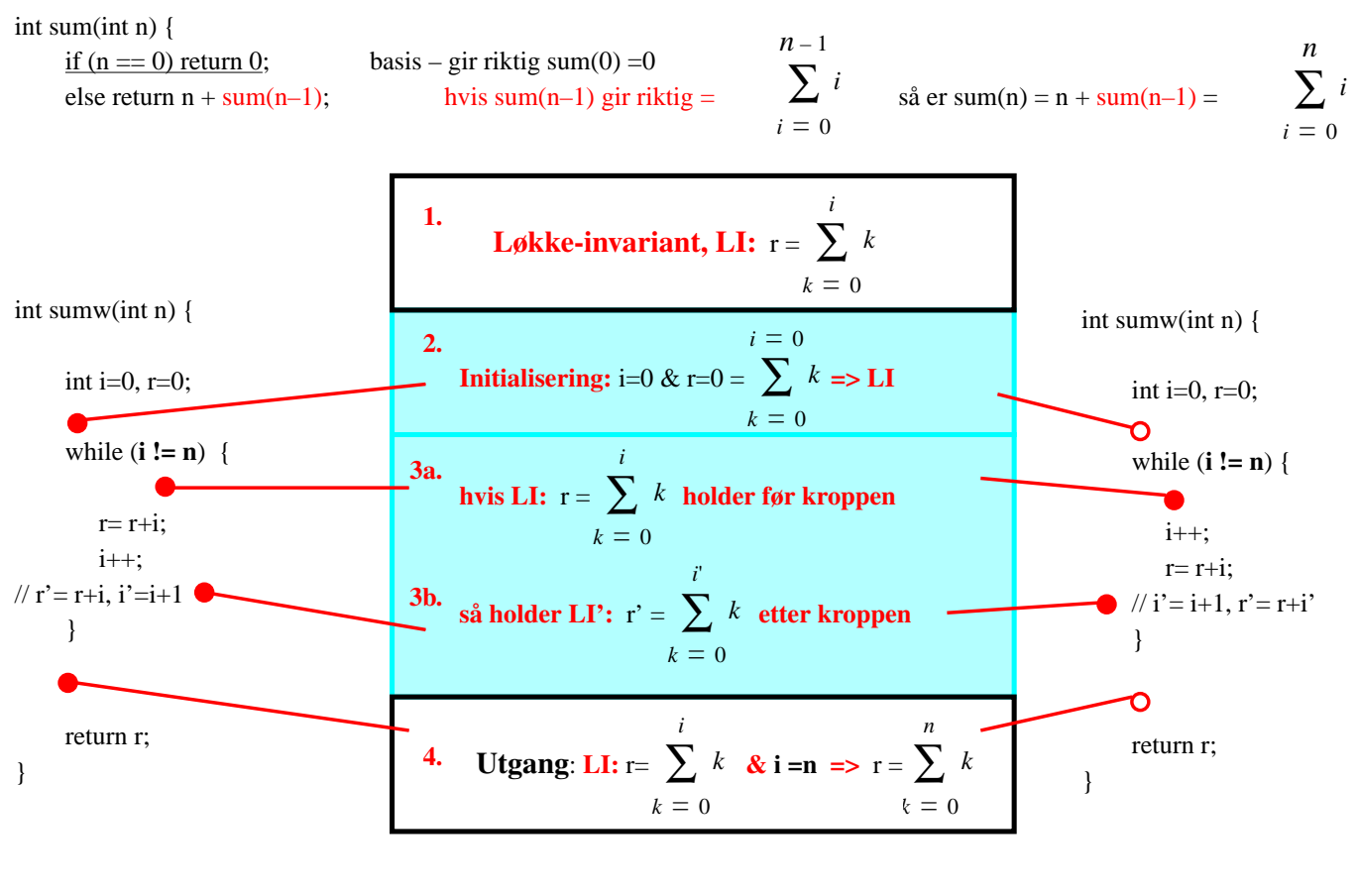

i-120 : H-00 5. Rekursjon: 20

## Korrekthet: rekursjons-invariant

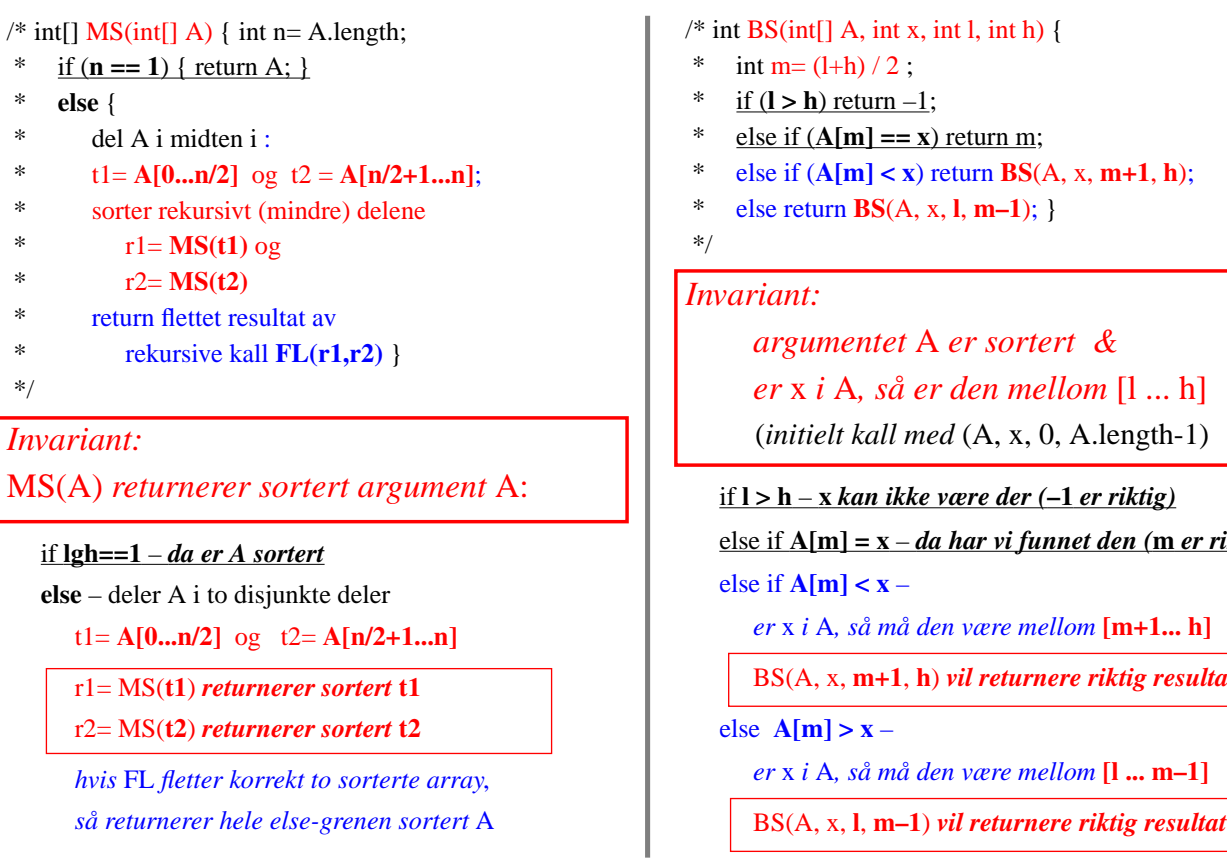

 $\{4\};$ *argumentet* A *er sortert & mellom* [1 ... h] (*initielt kall med* (A, x, 0, A.length-1) if **l > h** – **<sup>x</sup>** *kan ikke være der (***–1** *er riktig)* else if **A[m] = x** – *da har vi funnet den (***m** *er riktig) mellom*  $[m+1...h]$ BS(A, x, **m+1**, **h**) *vil returnere riktig resultat mellom* [**l ... m–1**]

### Løkke-invariant: eksempel 2.

/\*\* beregner største felles divisor @param  $x1 > 0$ @param  $x2 > 0$ @return  $y2 = gcd(x1,x2)$  \*/  $gcd(x1,x2)$  { y1= x1; y2= x2;  $\longleftarrow$  initialisering: x1 = y1 & x2 = y2  $\rightarrow$  gcd(x1,x2) == gcd(x1,x2) **while** (**y1 != 0**) **{ LI:**  $gcd(y1,y2) = gcd(x1,x2)$  – anta at den gjelder her **if**  $(y2 < y1)$  $(y1,y2) = (y2,y1);$   $-gcd(x1,x2) = gcd(y1,y2) = gcd(y2,y1) = gcd(y1,y2)$ **else** //  $(y2 \ge y1)$  $y2 = y2 - y1$ ;  $-\gcd(x1, x2) = \gcd(y1, y2) = \gcd(y1, y2 - y1) = \gcd(y1, y2)$ **LI':**  $cd(y1',y2') = gcd(x1,x2)$ **}** utgang: **LI** &  $y1 = 0 \rightarrow$  $gcd(x1,x2) = gcd(y1,y2)$  $=$   $gcd(0,y2) = y2$ return y2; } Hvis gcd(y1,y2) = z >=1 & y2 >= y1, så \*)  $y1 = z * k1 \le z * k2 = y2$  &  $gcd(k1, k2) = 1$ Men da:  $y2'=y2-y1 = z*(k2-k1)$  & gcd(k1, k2-k1) = 1 hvis ikke, dvs. gcd $(k1, k2-k1) = v > 1$ , da k1= v\*a & k2–k1= v\*b, så  $k2 = v * b + v * a = v * (b + a)$ dvs. da også gcd(k1,k2) =  $v >1$  – motsier \*)

i-120 : H-00 5. Rekursjon: 22

### Løkke-invariant: eksempel 1.

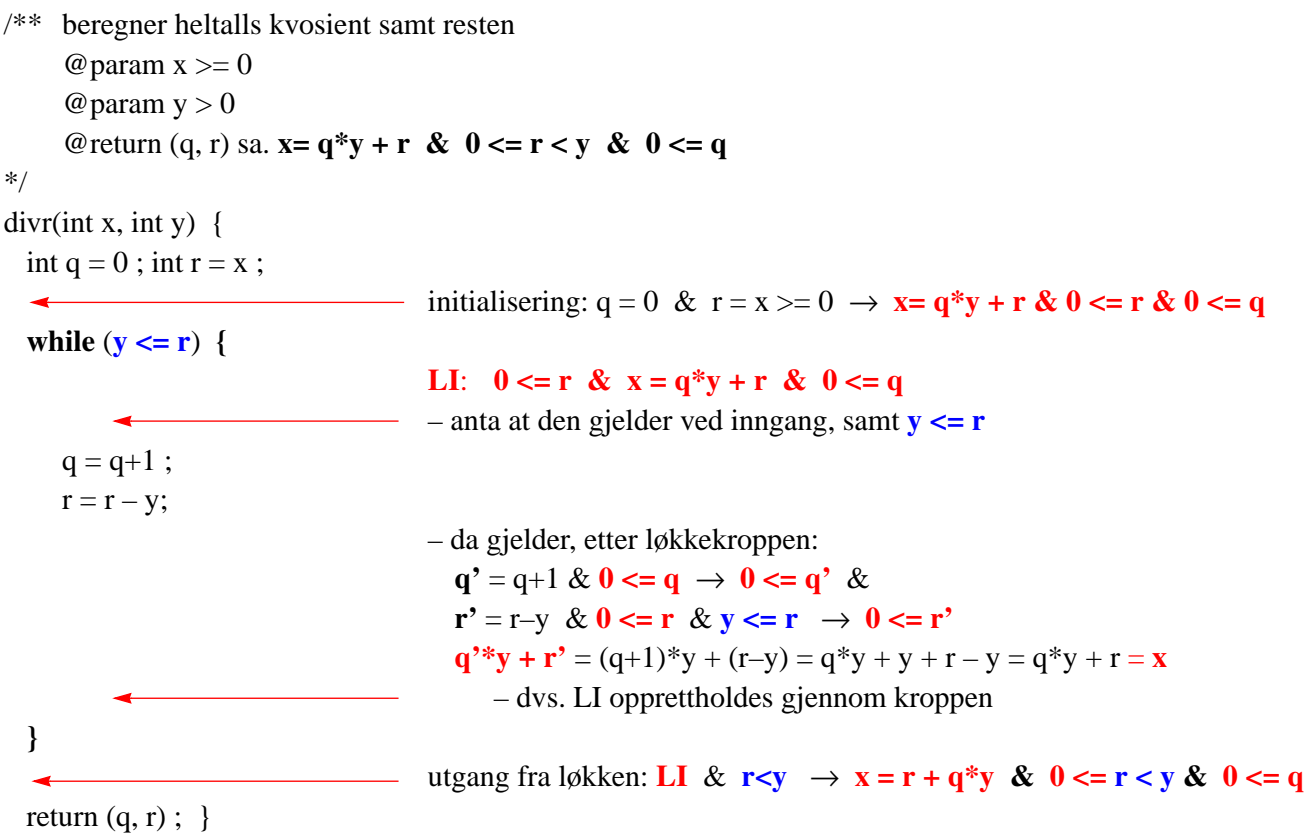

# Oppsummering

- *1. Rekursjon – ''Splitt og hersk''*
	- *– bestem hva som må gjøres i basis tilfelle(r) – konstruer (''hersk'') en løsning fra (rekursive) løsninger for (''splitt'') noen mindre instanser*
- *2. Enhver induktiv datatype (nat, int, lister, trær, ...) gir opphav til rekursive algoritmer*
- *3. Rekursjon vs. iterasjon (rekursjon implementeres iterativt med bruk av stabel)*
- *4. Kompleksitet av rekursiv funksjon avhenger av*
	- *– antall noder i rekursjonstre (''splitt'')*
		- *• dybden (høyden) av treet – hvor stort steg mot basis utgjør hver ''splitting''*
		- *• antall rekursive kall (bredden av treet) på hvert nivå*
	- *arbeidsmengden for å konstruere en løsning utfra løsninger for mindre instanser (''hersk'')*
- *5. Korrekthet*
	- *– bestem rekursjons-invarianten*
		- *• verifiser at basistilfelle(r) etablerer invarianten*
		- *• under antakelse at rekursive kall etablerer invarianten, vis at konstruksjonen vil opprettholde den*
	- *– bestem løkke-invariant*
		- *• vis at den gjelder etter initialisering (like før inngangen i løkken)*
		- *• under antakelse at den gjelder før løkkekroppen, vis at den gjelder også etter denne*